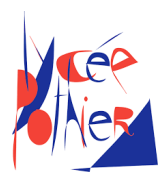

# DS 2 - SI

# Consignes

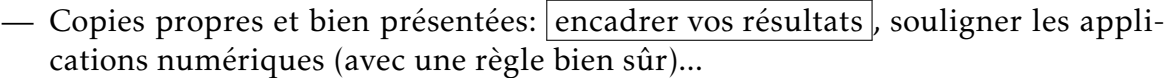

- Uniquement la calculatrice est autorisée.
- Les exercices sont indépendants.

# Table des matières

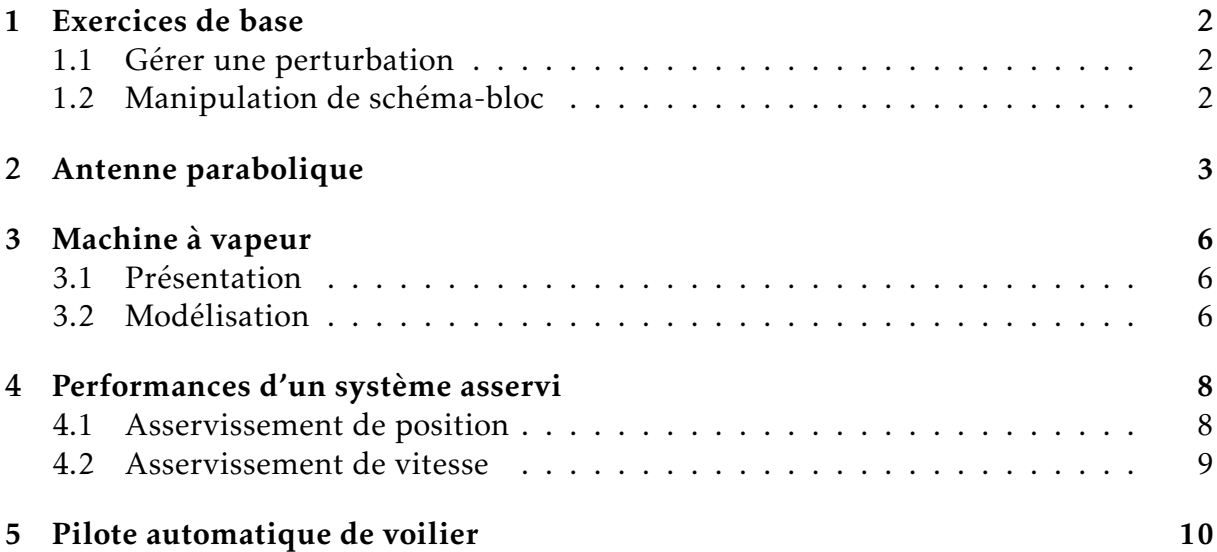

### <span id="page-1-0"></span>1. Exercices de base

#### <span id="page-1-1"></span>1.1 Gérer une perturbation

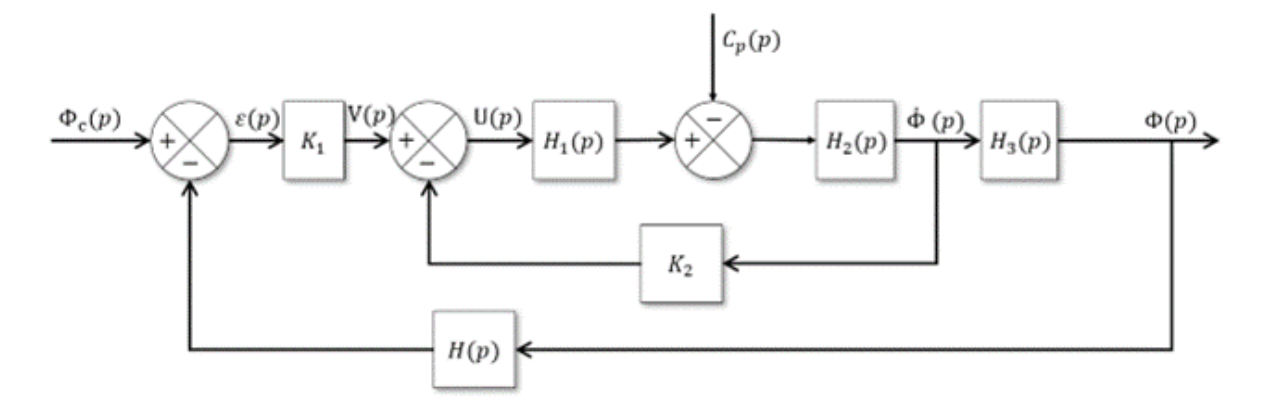

On donne  $H(p) = 1$ ,  $H_1(p) = A$ ,  $H_2(p) = \frac{1}{p}$  $\frac{1}{pI}$  et  $H_3(p) = \frac{1}{p}$ *p* .

**Question 1:** Réaliser le schéma bloc pour  $\frac{\dot{\Phi}(p)}{H(p)}$  $\frac{P(P)}{U(p)}$  lorsque  $C_p(p) = 0$  de sorte à visualiser clairement la chaîne directe et la chaîne de retour.

**Question 2:** Calculer la fonction  $F_v(p)_{(C_p(p)=0)} =$  $\dot{\Phi}(p)$  $\frac{P(p)}{V(p)}$  lorsque  $C_p(p) = 0$ .

**Question 3:** Réaliser le schéma bloc lorsque  $V(p) = 0$  de sorte à visualiser clairement la chaîne directe et la chaîne de retour. *On remarquera que seule la boucle interne nous intéresse, on peut alors ne pas tenir compte de la boucle externe.*

**Question 4:** Calculer la fonction  $F_c(p)_{(V(p)=0)} =$  $\dot{\Phi}(p)$  $C_p(p)$ lorsque  $V(p) = 0$ .

Question 5: En déduire l'expression de  $\dot{\Phi}(p)$  en fonction de  $F_v(p)_{(C_p(p)=0)}$ , *Fc* (*p*)(*<sup>V</sup>* (*p*)=0) , *C<sup>p</sup>* (*p*) et *V* (*p*). Préciser le nom du théorème utilisé.

#### <span id="page-1-2"></span>1.2 Manipulation de schéma-bloc

**Question 6:** Déterminer la fonction de transfert  $H(p) = \frac{S(p)}{P(p)}$ *E*(*p*) du schéma bloc suivant.

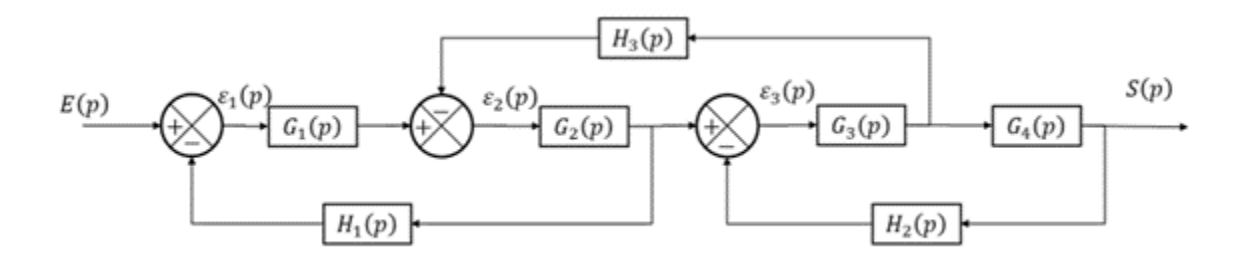

**Question 7:** Déterminer la fonction de transfert  $H(p) = \frac{S(p)}{P(p)}$  $\frac{\partial^2 (P)}{\partial E(p)}$  du schéma bloc suivant *(attention au sens des flèches)*.

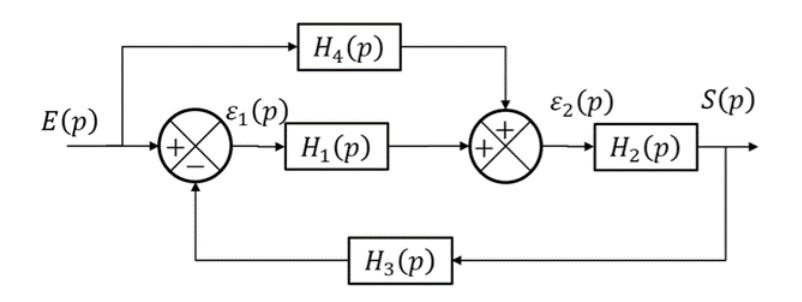

# <span id="page-2-0"></span>2. Antenne parabolique

La réception de chaînes de télévision par satellite nécessite un récepteur/décodeur et une antenne parabolique. Pour augmenter le nombre de chaînes reçues, l'antenne doit pouvoir s'orienter vers un ou plusieurs satellites différents. Le satellite choisi dépend de la chaîne demandée. Tous les satellites de radiodiffusion sont situés sur l'orbite géostationnaire à 36 000km au dessus de l'équateur. Le réglage de l'orientation de l'antenne ne nécessite donc qu'une seule rotation autour d'un axe appelé axe d'azimut.

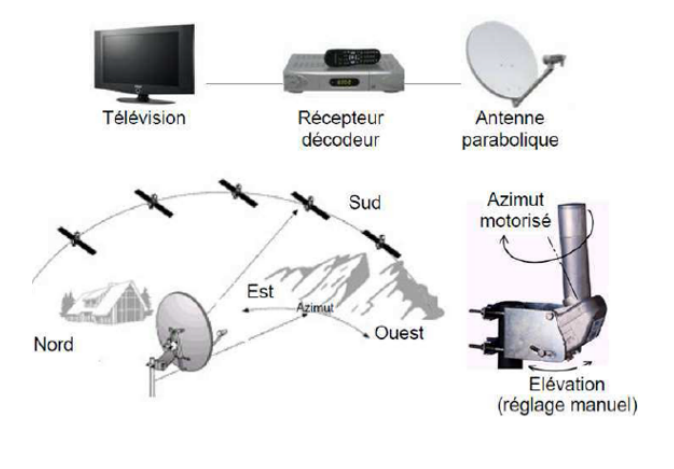

On donne une description structurelle du système ainsi qu'un extrait partiel de cahier des charges fonctionnel.

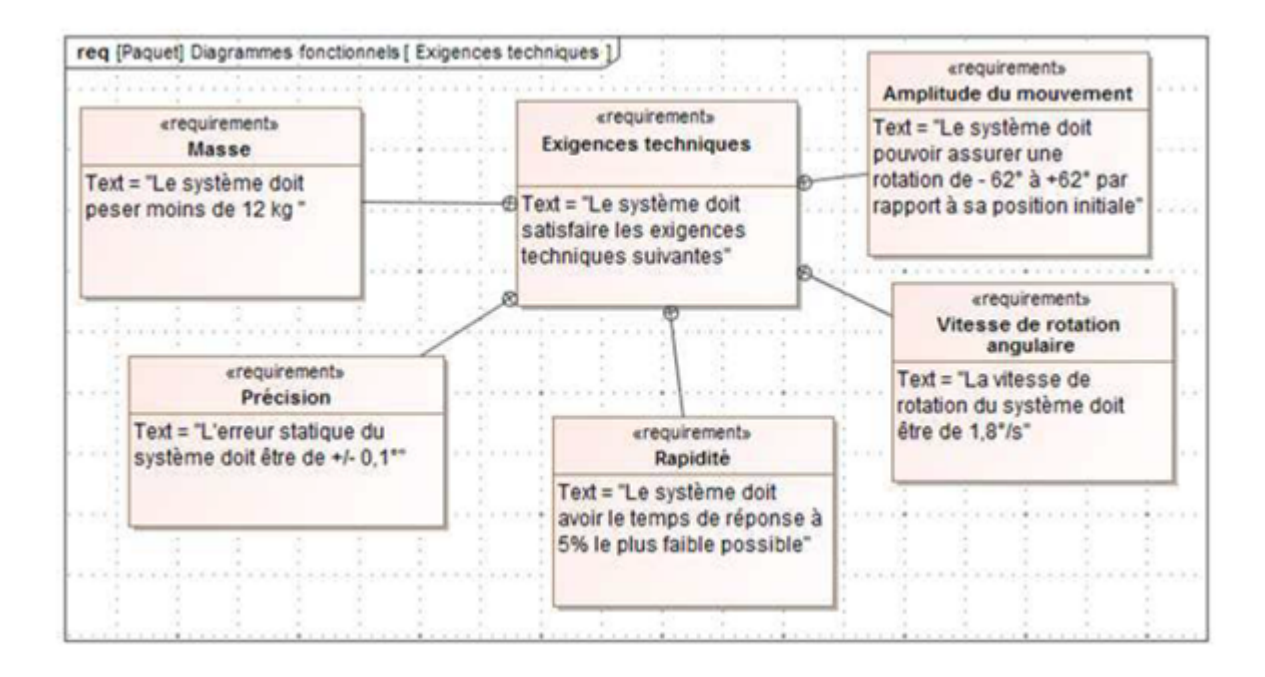

L'axe d'orientation d'azimut utilise un dispositif de réduction de vitesse (engrenages et roue-et-vis-sans-fin). Si on note  $\omega_a(t)$  la vitesse de rotation de l'axe de l'orientation et *ωm*(*t*) la vitesse de rotation du moteur, on a la relation suivante :  $\omega_a(t)$  $\omega_m(t)$  $=\frac{1}{\sqrt{2}}$ *N* = 1 23328

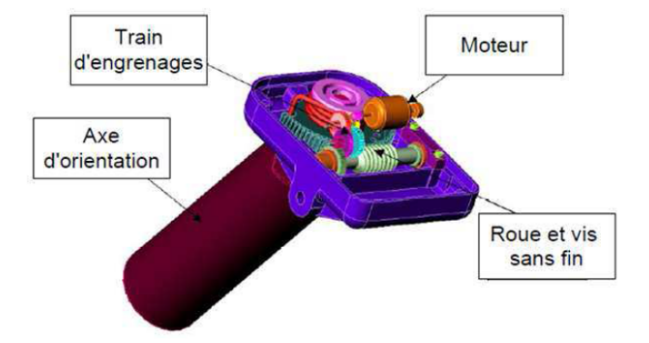

On donne le modèle de connaissance du moteur à courant continu suivant :

$$
u_m(t) = e_m(t) + Ri_m(t) + L \frac{di_m(t)}{dt}
$$
  

$$
J \frac{d\omega_m(t)}{dt} = c_m(t)
$$
  

$$
e_m(t) = k_e \omega_m(t)
$$
  

$$
c_m(t) = k_c i_m(t)
$$

 $Avec \cdot$ 

 $u_m(t)$ : tension aux bornes du moteur (en V)  $e_m(t)$  : force contreélectromotrice (en V)  $i_m(t)$ : intensité (en A)  $\omega_m(t)$ : vitesse de rotation du moteur (en rad/s)  $c_m(t)$ : couple moteur (en Nm) *J* : inertie équivalente en rotation de l'arbre moteur  $(en \ kg.m<sup>2</sup>)$ *R* : résistance électrique du moteur (9,1 Ω) *L* : inductance du moteur (en H) *Ke* : constante de force contre-électromotrice (0.022Vs/rad) *Kc* : constante de couple (0.022Nm/A)

Question 8: Exprimer ces équations dans le domaine de Laplace, en considérant que les conditions de Heaviside sont respectées.

Question 9: Réaliser le schéma-bloc du moteur, l'entrée est *Um*(*p*) et la sortie est  $\Omega_m(p)$ .

**Question 10:** Déterminer la fonction de transfert  $H(p) = \frac{\Omega_m(p)}{H(p)}$  $\frac{2\sum_{m}(P)}{U_m(p)}$ . Mettre cette fonction sous forme canonique et donner son ordre et sa classe.

On note  $τ_e = \frac{L}{R}$  $\frac{L}{R}$  la constante de temps électrique du moteur et  $τ_m = \frac{RJ}{K_eK}$  $K_e K_c$ . On suppose que le temps d'établissement du courant est bien inférieur au temps de mise en mouvement des parties mécaniques, ce qui se traduit par *τ<sup>e</sup> << τm*. Question 11: Montrer que la fonction de transfert du moteur peut s'écrire

$$
H(p) = \frac{K}{(1 + \tau_e p)(1 + \tau_m p)}.
$$
 Donner l'expression de K.

Grâce à la propriété  $\tau_e << \tau_m$ , on admet la simplification  $H(p) = \frac{K}{(1 + \tau)^2}$  $\frac{1}{(1 + \tau_m p)}$ . **Question 12:** En sollicitant le système par une entrée en échelon de valeur  $U_0$ , déter-

miner l'expression analytique de  $\omega(t)$  en fonction de *K*,  $\tau_m$  et  $U_0$ .

Indépendamment des résultats précédents, on considère pour la suite *τ<sup>m</sup>* = 0.012*s* et  $K = 45$ rad.s<sup>-1</sup>.V<sup>-1</sup>. La tension nominale d'utilisation est  $U_0 = 18V$ .

Question 13: Montrer que le moteur n'excède pas sa valeur limite de rotation de 8000tr/min.

La chaîne d'asservissement complète est donnée sur le schéma-bloc suivant, où *θac* est l'angle consigne,  $\theta_a$  l'angle réel de l'antenne défini par  $\frac{d\theta_a(t)}{dt}$  $\frac{\partial a(t)}{\partial t} = \omega_a(t)$  et  $K_a$  un gain pur constant.

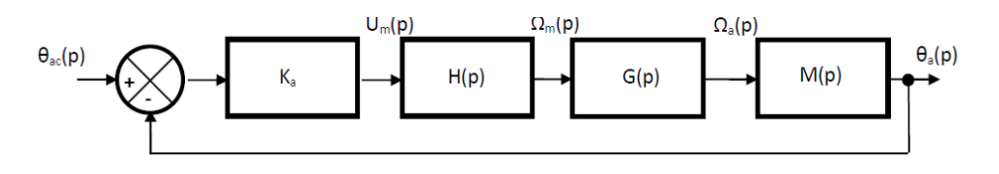

Question 14: Déterminer l'expression de *G*(*p*) et *M*(*p*).

<span id="page-4-0"></span>**Question 15:** Déterminer la fonction de transfert  $F(p) = \frac{\theta_a(p)}{p}$  $\frac{\partial u(P)}{\partial a(c)}$ . L'écrire sous forme canonique, déterminer son ordre, sa classe et son gain.

# 3. Machine à vapeur

#### <span id="page-5-0"></span>3.1 Présentation

On étudie le fonctionnement d'une machine à vapeur utilisée sur les maquettes de modèle réduit. Les différentes pièces sont modélisées sur SolidWorks sur la Figure [1.](#page-5-2) Le mécanisme est constitué de 4 classes d'équivalence cinématique :

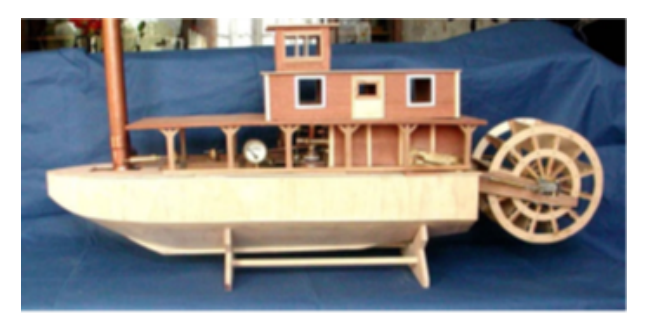

- le bâti *S*<sup>0</sup> , qui est axé sur le bateau, constitué du corps 1 et de la bague 8;
- le cylindre *S*<sup>1</sup> , qui reçoit la vapeur pour déplacer le piston, constitué du cylindre 2 et de l'axe de cylindre;
- le piston *S*<sup>2</sup> , qui va mettre en mouvement le volant d'inertie;
- le volant d'inertie *S*<sup>3</sup> , dont la rotation sera reliée aux aubes du bateau, qui est composé du volant 4, de l'axe principal et de l'axe de volant.

<span id="page-5-2"></span>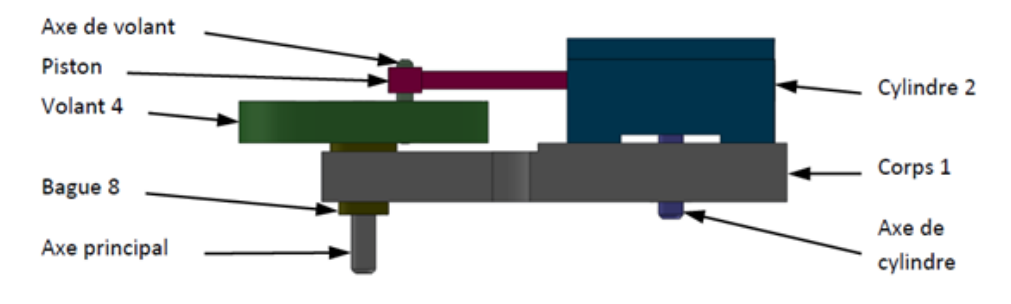

Figure 1 – Description du mécanisme de la machine à vapeur

*L'objectif est de déterminer le débattement angulaire du cylindre au cours du mouvement de manière à savoir où positionner les entrées/sorties de vapeur d'eau.*

#### <span id="page-5-1"></span>3.2 Modélisation

La modélisation de la machine à vapeur est donnée sur le schéma cinématique paramétré de la Figure [2.](#page-6-0)

On associe au bâti  $S_0$  le repère  $\mathcal{R}_0(A, \vec{x_0}, \vec{y_0}, \vec{z_0})$  et on pose  $\overrightarrow{AC} = L \vec{x_0}$ .

Le cylindre *S*<sup>1</sup> est en liaison pivot d'axe (*A, ⃗z*<sup>0</sup> ) avec le bâti *S*<sup>0</sup> . La liaison est paramétrée par l'angle  $\theta_{10} = (\vec{x_0}, \vec{x_1}) = (\vec{y_0}, \vec{y_1}).$ 

Le piston  $S_2$  est en liaison <u>pi</u>vot glissant d'axe (A,  $\vec{x_1}$ ) avec le cylindre  $S_1.$  La liaison est paramétrée par le vecteur  $\overrightarrow{AB} = \overrightarrow{\lambda}(t)\overrightarrow{x_1}$ .

Le volant *S*<sup>3</sup> est en liaison pivot d'axe (*B, ⃗z*<sup>0</sup> ) avec le piston *S*<sup>2</sup> . La liaison est paramétrée par l'angle  $\theta_{31} = (\vec{x_1}, \vec{x_3}) = (\vec{y_1}, \vec{y_3})$ . On pose  $\overrightarrow{CB} = \overrightarrow{Rx_3}$ .

Le volant *S*<sup>3</sup> est en liaison pivot d'axe (*C, ⃗z*<sup>0</sup> ) avec le bâti *S*<sup>0</sup> . La liaison est paramétrée par l'angle  $\theta_{30} = (\vec{x_0}, \vec{x_3}) = (\vec{y_0}, \vec{y_3}).$ 

<span id="page-6-0"></span>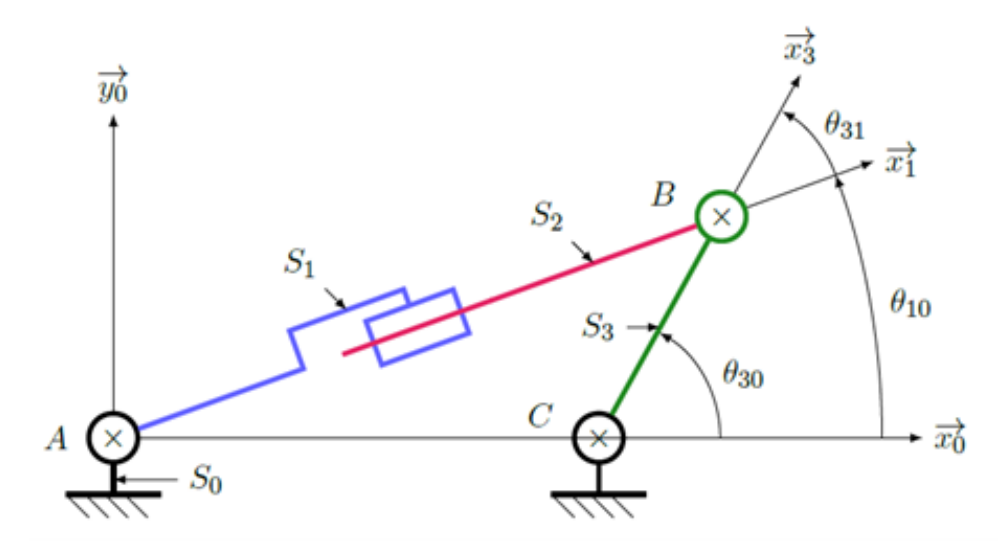

Figure 2 – Schéma cinématique de la modélisation de la machine à vapeur

Question 16: Réaliser le graphe des liaisons du système.

- Question 17: Tracer les figures de changement de base.
- Question 18: Réaliser la fermeture angulaire entre  $\theta_{30}$ ,  $\theta_{10}$  et  $\theta_{31}$ .
- Question 19: Écrire la fermeture géométrique du système et en déduire les deux équations scalaires associées par projection dans la base  $B_0$ . Écrire une relation reliant  $\theta_{30}$  aux grandeurs  $\lambda(t)$ , *L* et *R*.
- **Question 20:** Exprimer l'angle du cylindre  $S_1$ ,  $\theta_{10}$ , en fonction de l'angle du volant  $S_3$ , *θ*30, de *R* et de *L*.

On suppose que  $R = 10$ *mm* et  $L = 74$ *mm*.

- Question 21: Déterminer le débattement angulaire maximal du cylindre (angle θ<sub>10</sub>) lors de son mouvement d'oscillation (donc lorsque θ<sub>30</sub> varie entre 0 et 2*π*).
- Question 22: Faire un schéma pour montrer que ce résultat se retrouve graphiquement.

# <span id="page-7-0"></span>4. Performances d'un système asservi

#### <span id="page-7-1"></span>4.1 Asservissement de position

Le cahier des charges d'un asservissement en position est proposé ci-dessous :

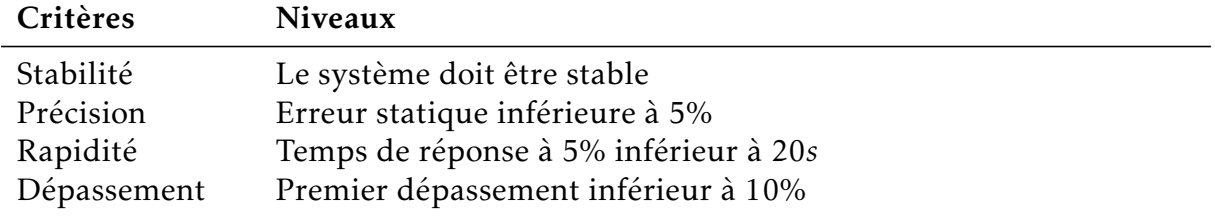

Ce système est soumis à une consigne en échelon. La réponse temporelle de cet essai est proposée ci-dessous.

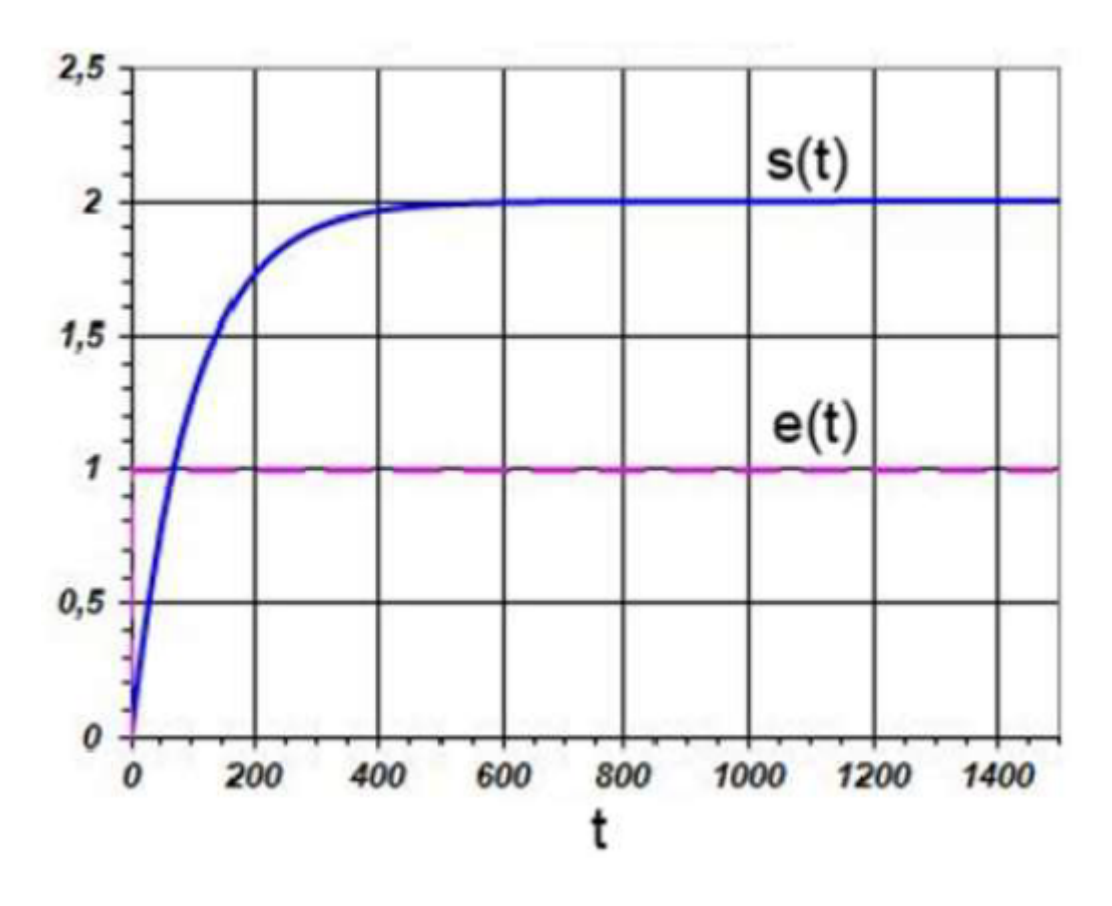

- Question 23: Le système satisfait-il le cahier des charges? Il faut bien sûr justifier à l'aide de tous les critères.
- Question 24: Identifier l'ordre de la fonction de transfert du système, justifier. Donner sa forme et identifier ses paramètres.

### <span id="page-8-0"></span>4.2 Asservissement de vitesse

Le cahier des charges d'un asservissement en position est proposé ci-dessous :

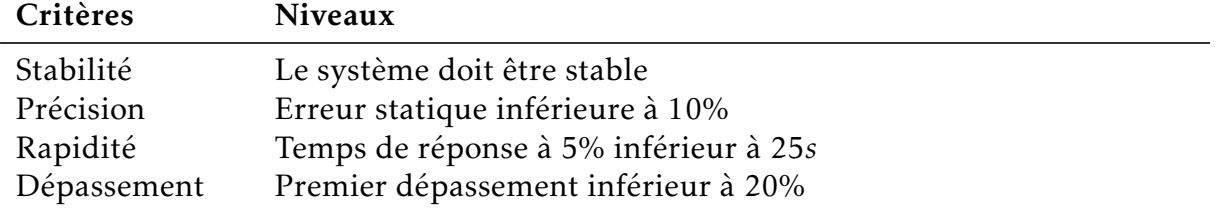

Ce système est soumis à une consigne en échelon. La réponse temporelle de cet essai est proposée ci-dessous.

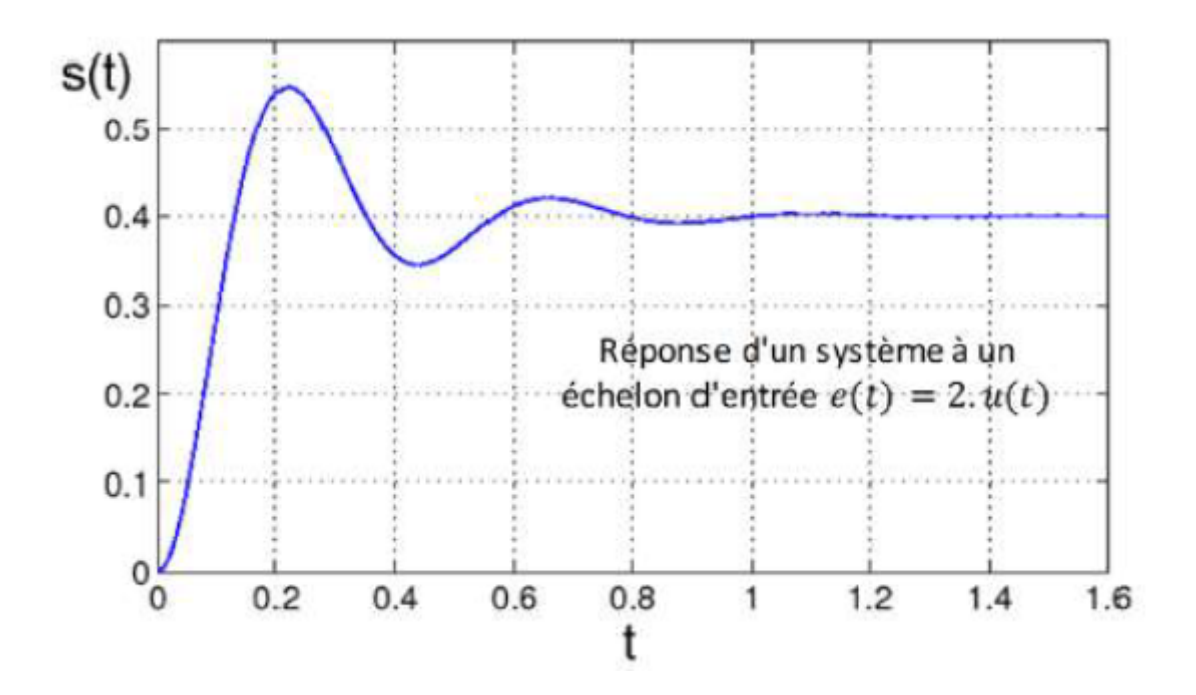

Question 25: Le système satisfait-il le cahier des charges? Il faut bien sûr justifier à l'aide de tous les critères.

## <span id="page-9-0"></span>5. Pilote automatique de voilier

Un pilote automatique de voilier est un dispositif chargé de barrer un voilier automatiquement, permettant au skipper de s'occuper des réglages des voiles ou de se reposer. Le système régule le cap du voilier à la valeur de consigne définie par le pilote. Le schéma-blocs fonctionnel est décrit sur la figure ci-dessous.

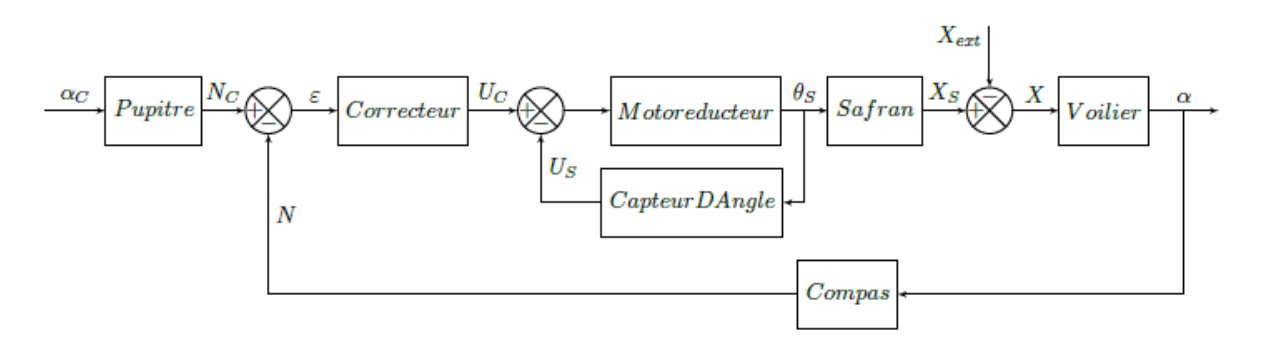

- Le skipper entre le cap consigne dans le pupitre de gain  $K_{PU}$  qui traduit l'information sous forme d'une variable *N<sup>c</sup>* transmise au calculateur;
- Le correcteur *C*(*p*) élabore la commande *U<sup>c</sup>* du groupe motorisation qui entraîne le safran d'un angle θ<sub>S</sub>. Le correcteur est, en première approximation, choisi comme une constante  $C(p) = K_p$ ;
- La fonction de transfert du groupe motorisation vaut  $H_m(p) = \frac{K_m}{p}$ ;
- La rotation du safran génère une action *X<sup>S</sup>* entraînant le voilier en rotation. Le gain du safran vaut  $Ks = \frac{1}{L}$ *L* où *L* est une distance caractéristique du voilier;
- Diverses perturbations (vagues, vent, etc.) exercent d'autres actions *Xext* perturbant le mouvement du voilier;
- Le comportement du voilier est modélisé par la fonction de transfert  $H_b(p) = \frac{V}{p}$ *p* où *V* est la vitesse du voilier;
- Le compas de gain *K<sup>C</sup>* mesure le cap réel du voilier et transmet l'information au calculateur sous forme d'une variable *N* ;
- Un second capteur de gain *K<sup>a</sup>* est implanté sur le système, permettant de tenir compte de l'angle du safran dans la commande du système.

Question 26: Recopier et compléter le schéma-bloc ci-dessous correspondant au système asservi.

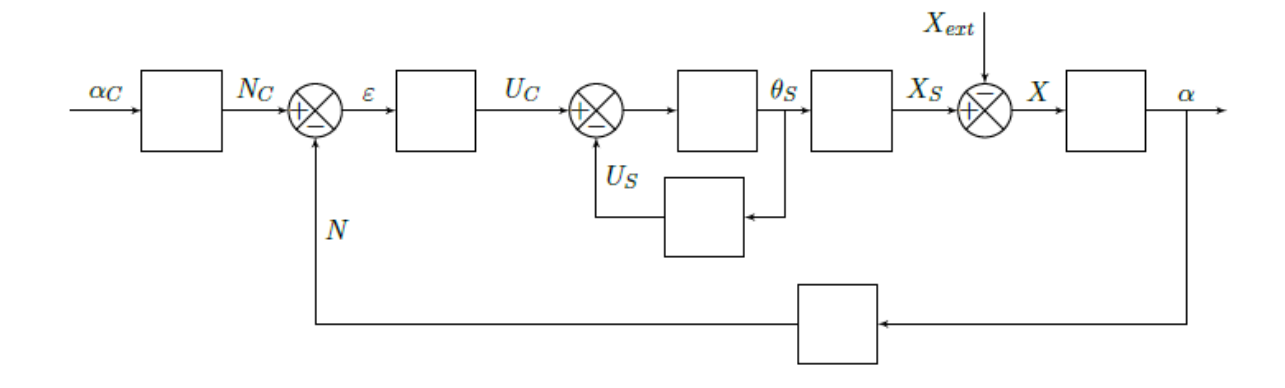

Question 27: Quelle valeur doit prendre le gain *K<sub>PU</sub>* pour que l'écart *ε* soit nul lorsque la valeur consigne est atteinte :  $\alpha = \alpha_c$ ? Cette valeur est admise pour la suite.

On considère  $X_{ext} = 0$ .

- Question 28: Calculer la fonction de transfert  $H_1(p) = \frac{\alpha}{\alpha}$ *αc* et l'exprimer sous forme canonique.
- **Question 29:** Pour une entrée en échelon,  $\alpha_c = \alpha_0 u(t)$  soit dans le domaine de Laplace  $\alpha_c = \frac{\alpha_0}{n}$ *p* , déterminer l'erreur statique. Préciser le nom du théorème utilisé.

On considère  $\alpha_c = 0$ .

Question 30: Pour une perturbation d'entrée en échelon,  $X_{ext} = X_0 u(t)$  soit dans le domaine de Laplace  $X_{ext} = \frac{X_0}{X}$ *p* , déterminer l'erreur statique due à la perturbation. Conclure quant à l'influence de la perturbation sur la précision du système.